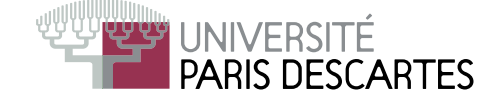

### Licence 2<sup>-</sup> année, 2009–2010

## ENVIRONNEMENT DE CALCUL SCIENTIFIQUE

# Examen du 21 mai 2010

Nombre de pages de <sup>l</sup>'énon
é : <sup>2</sup> . Durée 1h30.

Tout do
ument ainsi que <sup>l</sup>'utilisation de tout appareil éle
tronique, même <sup>à</sup> titre d'horloge, est interdit.

Justifiez vos réponses de façon précise et concise! Il sera tenu compte de la présentation!

#### Questions de ours

Calcul d'un déterminant d'une matrice carrée A de taille n.

- 1. Déterminer le nombre d'opérations nécessaires pour calculer  $\det(A)$  en utilisant, de façon ré
ursive, le développement par rapport <sup>à</sup> la première ligne.
- 2. On suppose donnée la décomposition LU de la matrice A. Comment en déduire  $\det(A)$ ? quel est le nombre d'opérations nécessaires? (On rappelle que le coût de la décomposition LU est  $O(\frac{2}{3})$  $\frac{2}{3}n^3)$
- 3. Quelle méthode est utilisée par S
ilab pour évaluer det(A) ?

#### Exer
i
e 1.

On considère la fonction f définie par  $f(x) = \frac{1}{1+x^2}$  $\overline{1-\cos x}$ .

1. Définir  $f$  en Scilab grâce à la commande deff de façon à ce que y=f(x) évalue  $f$  en chaque élément d'un vecteur x.

Dans la suite on suppose f dénie orre
tement.

On veut obtenir une représentation la plus informative possible de f.

Expliquer pourquoi au
une des lignes de ommandes suivantes ne onvient :

- 2.  $x = 1$  inspace  $(0, 1, 50)$ ;  $y=f(x)$ ; plot2d(x,y)
- 3. x=linspa
e(0.001,%pi,3) ; y=f(x); plot2d(x,y)
- 4. x=linspa
e(0.001,2\*%pi-0.001,100); y=f(x); plot2d([-x,x℄,[y,y℄)
- 5. x=linspa
e(0.001,2\*%pi-0.001,100); y=f(x); ..

 $plot2d([-x', x'], [-y', y'], style=[3,3], rect=[-2*%pi, 0, 2*%pi, 20])$ 

- $6.$  x=linspace(0.001,2\*%pi-0.001,100); y=f(x); plot2d([-x',x'],[y',y'],style=[-1,1])
- 7. Proposer une bonne réponse.

#### Exercice 2.

On considère les lignes de commandes indépendantes :

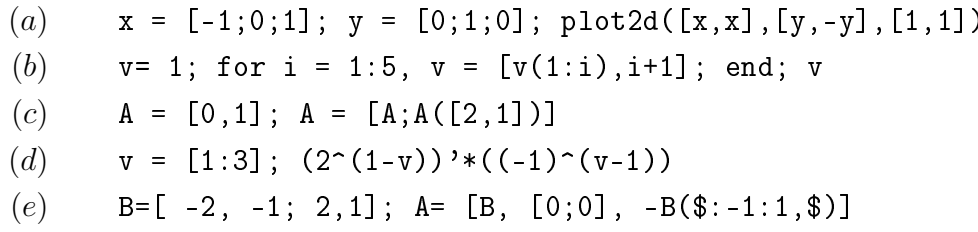

Donner l'affichage produit par chacune de ces lignes. Pensez à justifier.

#### Exercice 3.

On suppose que la fonction f est définie et chargée dans Scilab.

```
On pose A = [0, 2; 1, 4] et b=1.
                                         1.function C = f(A, b)Quel est le résultat de f(A,b) ?
   n = size(A);C = zeros(A);De façon générale, que calcule la fonction f ?
                                         2.
   for i=1:n(1)for j=1:n(2)Donner une autre façon de calculer C
                                         3.
         if A(i, j) >b then
                                             en Scilab sans utiliser de boucle.
              C(i, i)=A(i, i)else
             C(i,j)=bend
     end
   end
endfunction
```
#### Exercice 4.

On rappelle que l'intégrale  $\int_a^b f(x) dx$  d'une fonction f est proche, lorsque N est un entier suffisamment grand, de

$$
\frac{b-a}{N}\Big(f(a) + f(a+\frac{b-a}{N}) + f(a+2\frac{b-a}{N}) + \ldots + f(a+i\frac{b-a}{N}) + \ldots + f(a+(N-1)\frac{b-a}{N}\Big).
$$

1. Écrire une fonction I=integrale(a,b,f,N) qui à des nombres réels  $a, b$ , une fonction f et un nombre entier N associe

$$
I = \frac{b-a}{N} \Big( f(a) + f(a + \frac{b-a}{N}) + f(a + 2\frac{b-a}{N}) + \ldots + f(a + i\frac{b-a}{N}) + \ldots + f(a + (N-1)\frac{b-a}{N} \Big).
$$

- 2. Quel nom donner à un fichier contenant cette fonction?
- 3. Scilab possède une fonction de calcul d'intégrale, appelée intg, qui à des nombres réels  $a, b$  et une fonction  $f$  associe une valeur approchée intg(a,b,f) de  $\int_a^b f(x) dx$ . Soit g la fonction définie par  $g(x) = \cos x + x$ .

Donner les lignes de commande permettant de comparer la rapidité des deux méthodes sur le cas particulier de la fonction q avec  $a = 0, b = \pi$ , et en prenant successivement  $N = 100$  et  $N = 1000$ .